## SAP ABAP table VLC DIA HISTORY {VELO : Vehicle History (VLCHISTORY incl. Short Texts)}

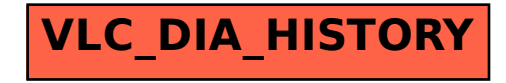